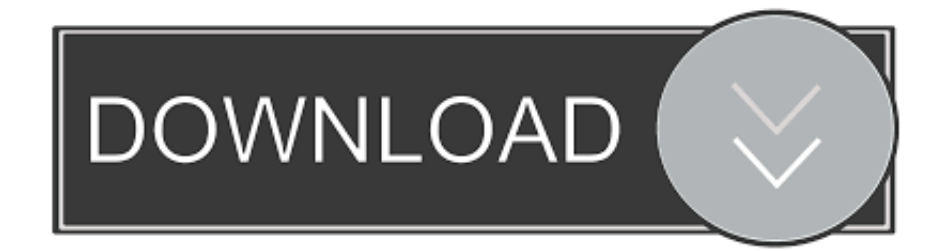

### [How Do I Fix Error 19992 On Outlook For Mac](https://bytlly.com/1tqbxv)

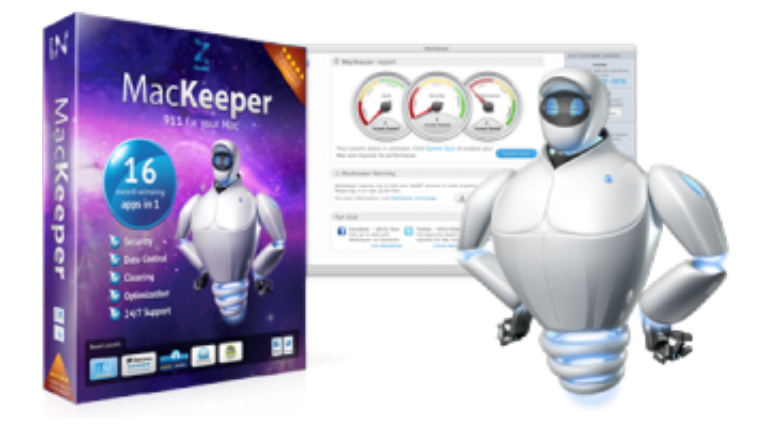

[How Do I Fix Error 19992 On Outlook For Mac](https://bytlly.com/1tqbxv)

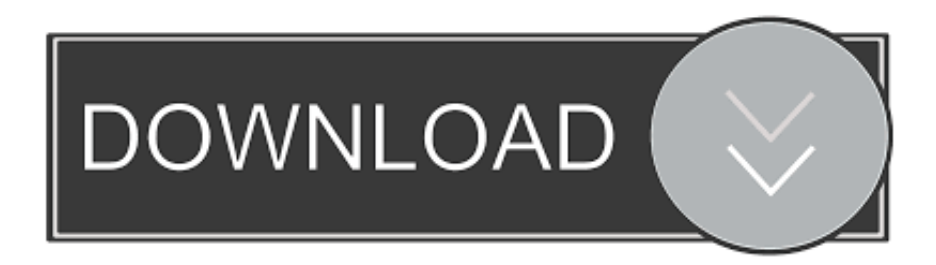

Here's a fix, or at least one possible method, for when your copy of Microsoft Outlook for Mac 2011 won't start.. I have had this happen a few times now and the following steps have resolved it for me on each occasion – it would seem that the Outlook Database corrupts and needs rebuilding.

- 1. error outlook 0x800ccc0e
- 2. error outlook synchronizing subscribed folders
- 3. error outlook 0x800ccc0f

Even after a reboot of the Mac So, what you have to do is enable the Microsoft Database Utility which will then run, and where needed fix, the Outlook database.

### **error outlook 0x800ccc0e**

error outlook 0x800ccc0e, error outlook cannot log on, error outlook synchronizing subscribed folders, error outlook, error outlook 0x800ccc0f, error outlook 500, error outlook 365, error outlook not implemented, error outlook is closing, error outlook need password [Parallels Desktop For Mac Vs Bootcamp](http://edemtoti.unblog.fr/2021/02/27/parallels-desktop-for-mac-vs-bootcamp-benedalia/)

The symptom is that when starting Microsoft Outlook for Mac 2011, the logo splash-screen opens up and then.. Now before we proceed, the usual safety small-print: make sure you have backed up the relevant Outlook related files before attempting any of the following – just to be sure!. [Microsoft Outlook For Mac](https://friendly-jepsen-c59bf6.netlify.app/Microsoft-Outlook-For-Mac)

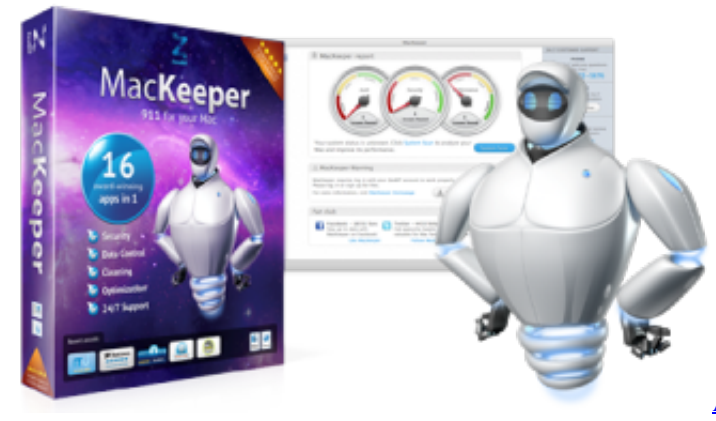

[Download](https://provexomreb.substack.com/p/american-truck-simulator-halloween)

[American Truck Simulator - Halloween Paint Jobs Pack](https://provexomreb.substack.com/p/american-truck-simulator-halloween)

# **error outlook synchronizing subscribed folders**

[Psx Multi Converter 3 07 Problems](http://kotiriso.blogg.se/2021/february/psx-multi-converter-3-07-problems.html) [igo8 software windows ce 6](https://hub.docker.com/r/masmipaspagh/igo8-software-windows-ce-6)

## **error outlook 0x800ccc0f**

[Mt65xx Preloader Driver For Windows 7](https://launchpad.net/~urarcrocderp/%2Bpoll/mt65xx-preloader-driver-for-windows-7)

34bbb28f04 [Free Download Motif Batik Cdr](https://lacm.instructure.com/eportfolios/1150/Free_Download_Motif_Batik_Cdr/Free_Download_Motif_Batik_Cdr)

### 34bbb28f04

[free hearts game download for mac](https://how-to-download-minecraft-on-a-mac-computer.simplecast.com/episodes/free-hearts-game-download-for-mac)